# Breast Cancer Detection

December 22, 2020

### **1 Breast Cancer Detection**

Sample machine learning application, which predicts whether a patient has breast cancer.

```
[1]: from sklearn import preprocessing
   from sklearn.model_selection import train_test_split
   from sklearn.metrics import classification_report
   from sklearn.metrics import accuracy_score
   from pandas.plotting import scatter_matrix
   %matplotlib inline
   import matplotlib.pyplot as plt
   import pandas as pd
   import numpy as np
   import seaborn as sns
[ ]:
[ ]:
```
#### **1.1 Obtain Data**

```
[2]: url = "https://archive.ics.uci.edu/ml/machine-learning-databases/
     ,→breast-cancer-wisconsin/wdbc.data"
    names = ['id', 'diagnosis', 'radius mean', 'texture mean', 'perimeter mean',
           'area_mean', 'smoothness_mean', 'compactness_mean', 'concavity_mean',
           'concave points_mean', 'symmetry_mean', 'fractal_dimension_mean',
           'radius_se', 'texture_se', 'perimeter_se', 'area_se', 'smoothness_se',
           'compactness_se', 'concavity_se', 'concave points_se', 'symmetry_se',
           'fractal_dimension_se', 'radius_worst', 'texture_worst',
           'perimeter_worst', 'area_worst', 'smoothness_worst',
           'compactness_worst', 'concavity_worst', 'concave points_worst',
           'symmetry_worst', 'fractal_dimension_worst', 'Unnamed: 32']
    df = pd.read_csv(url, names=names)
[ ]:
[ ]:
```
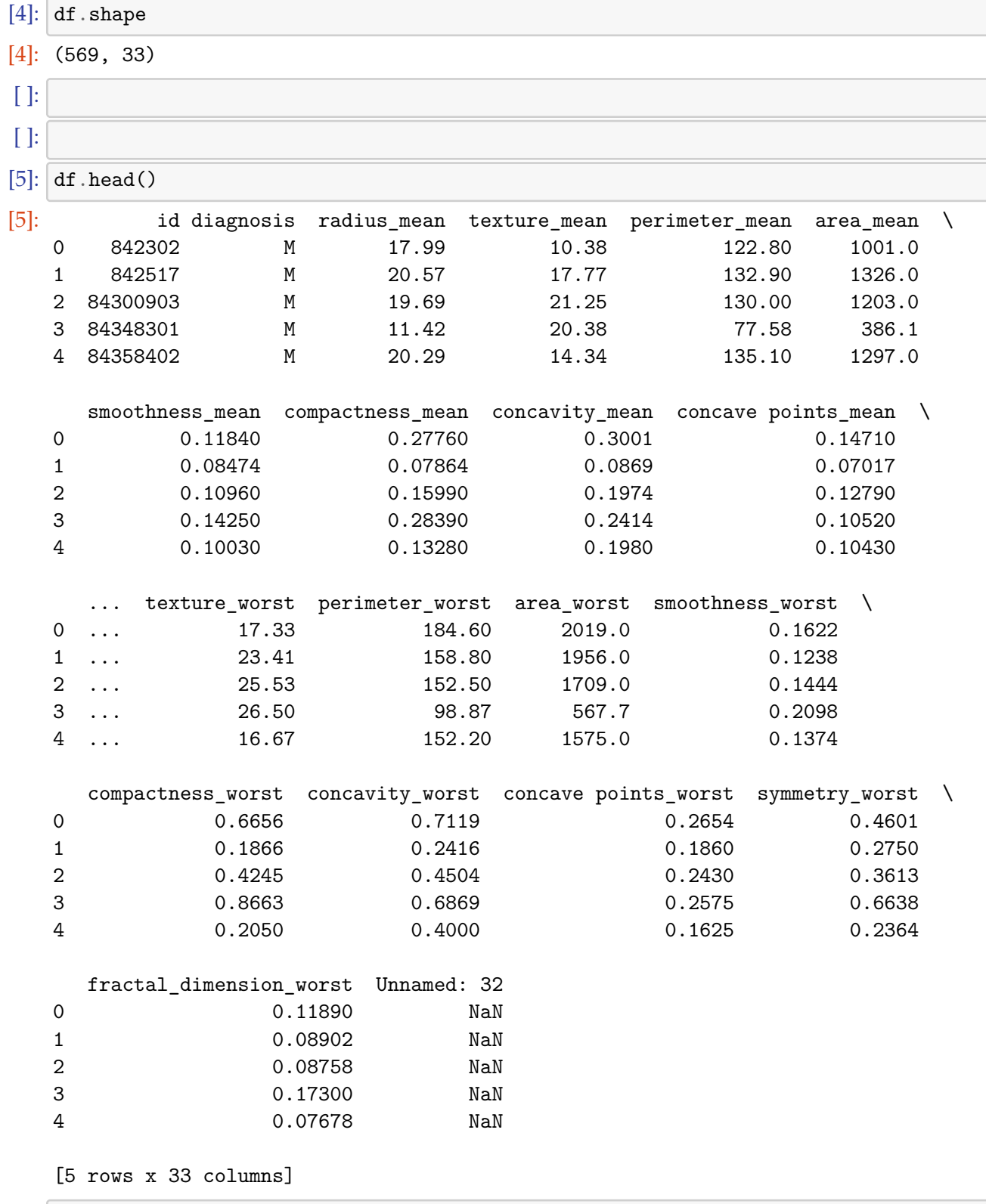

## **1.2 Understand, Clean and Transform Data**

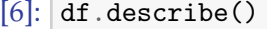

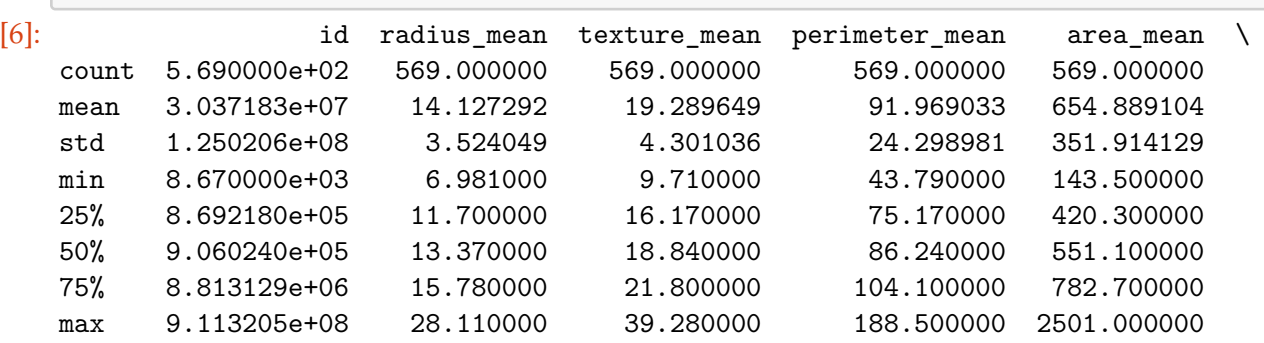

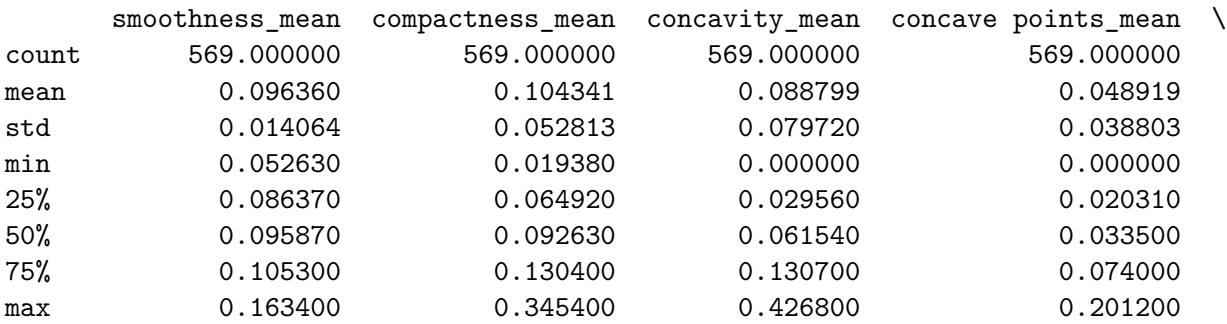

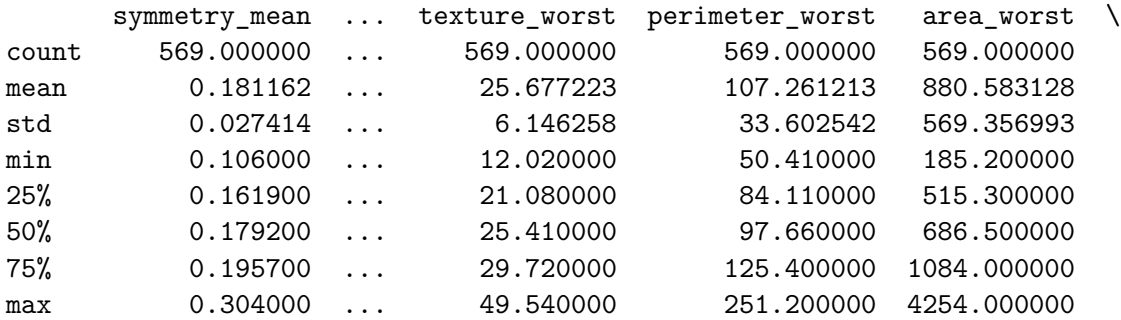

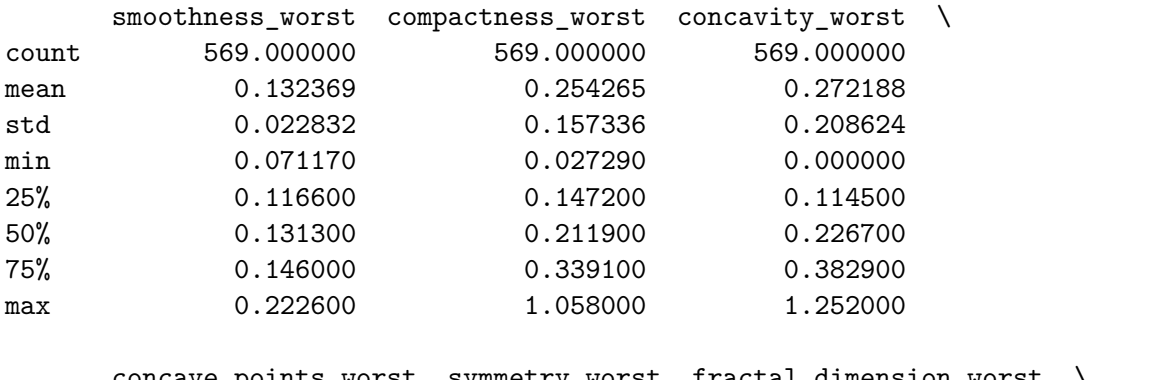

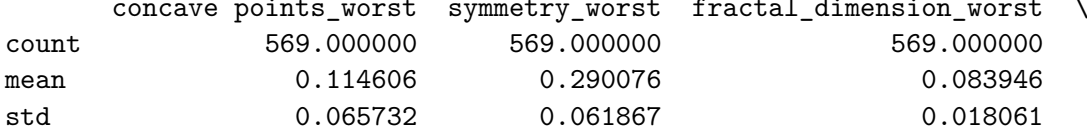

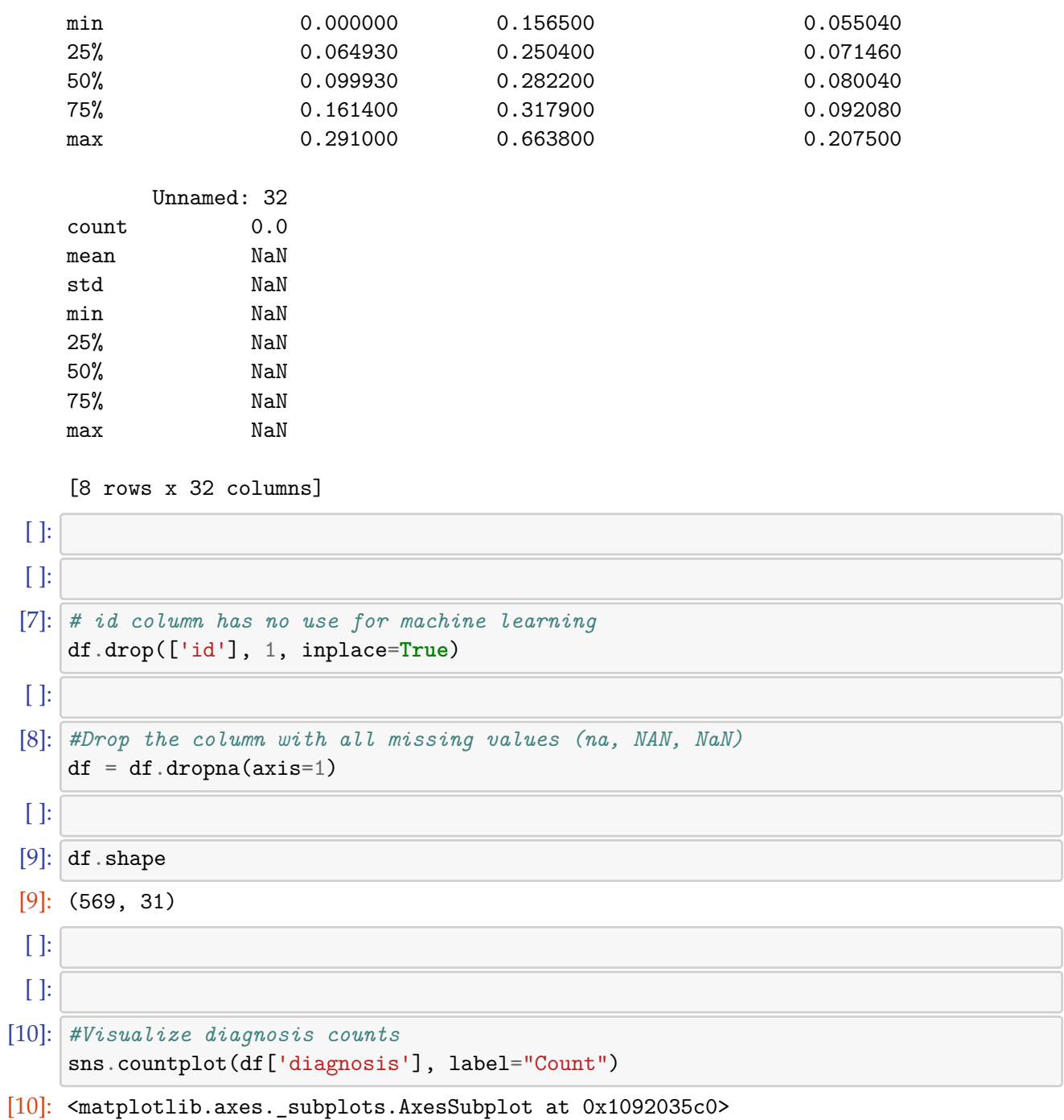

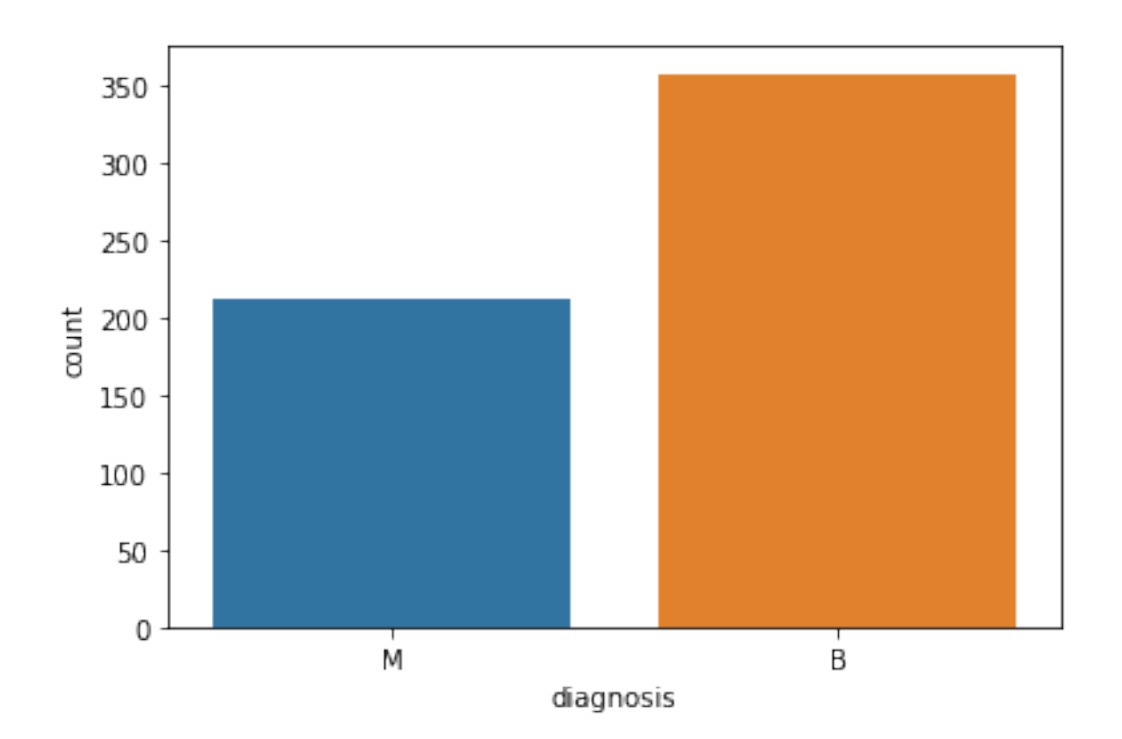

```
[ ]:
[48]: df ['diagnosis'].value_counts()
[48]: B 357
   M 212
   Name: diagnosis, dtype: int64
 [ ]:
[11]: #Transform/Encode the column diagnosis
    #Change all 'M' to 1 and all 'B' to 0 in the diagnosis col
    dictionary = {^{\{^\dagger}\}\text{M}':1, \ ^{\dagger}\text{B}':0\}}df.diagnosis = [dictionary[item] for item in df.diagnosis]
 [ ]:
 [ ]:
[50]: df.head()
[50]: diagnosis radius_mean texture_mean perimeter_mean area_mean \
    0 1 17.99 10.38 122.80 1001.0
    1 1 20.57 17.77 132.90 1326.0
    2 1 19.69 21.25 130.00 1203.0
    3 1 11.42 20.38 77.58 386.1
    4 1 20.29 14.34 135.10 1297.0
```
smoothness\_mean compactness\_mean concavity\_mean concave points\_mean \

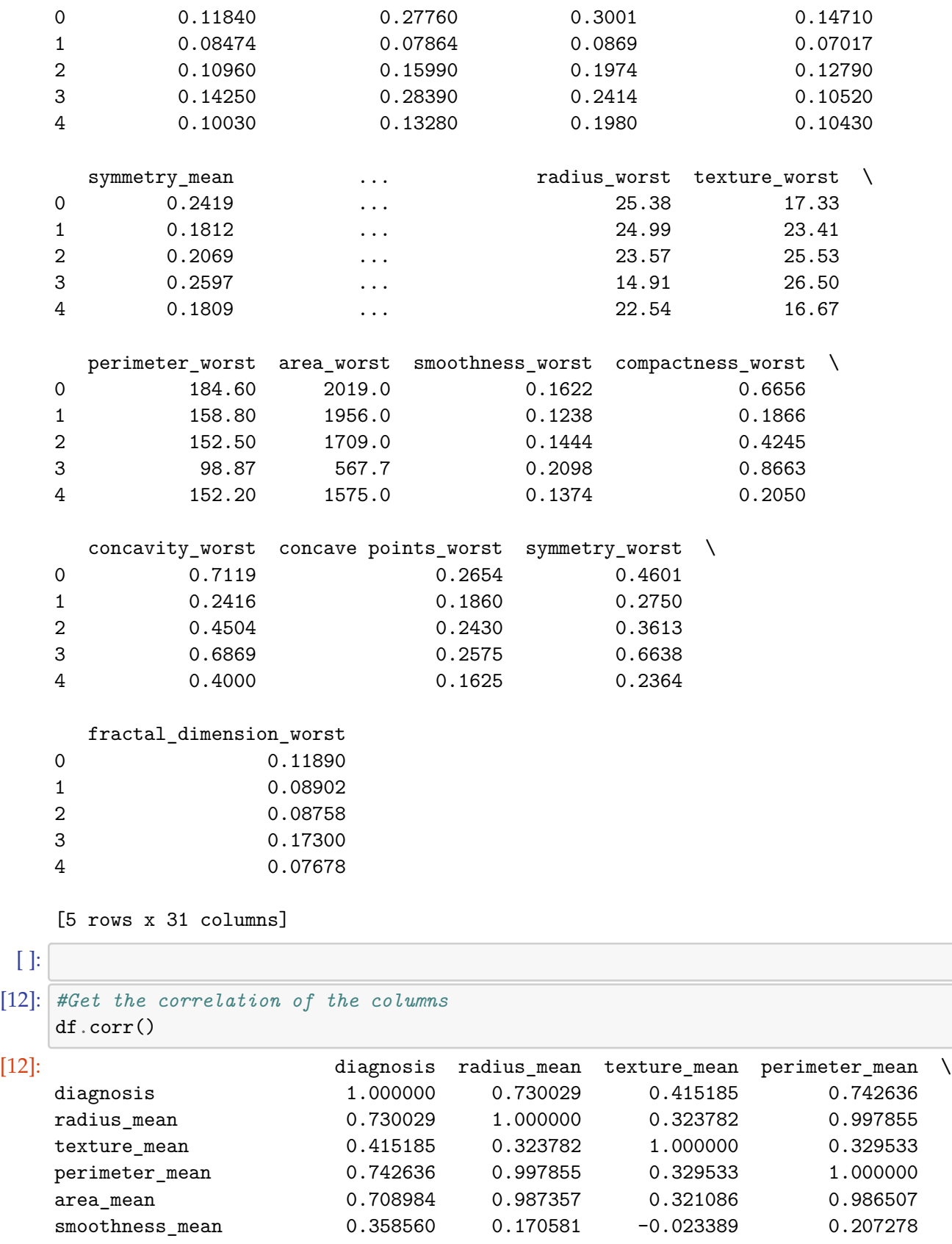

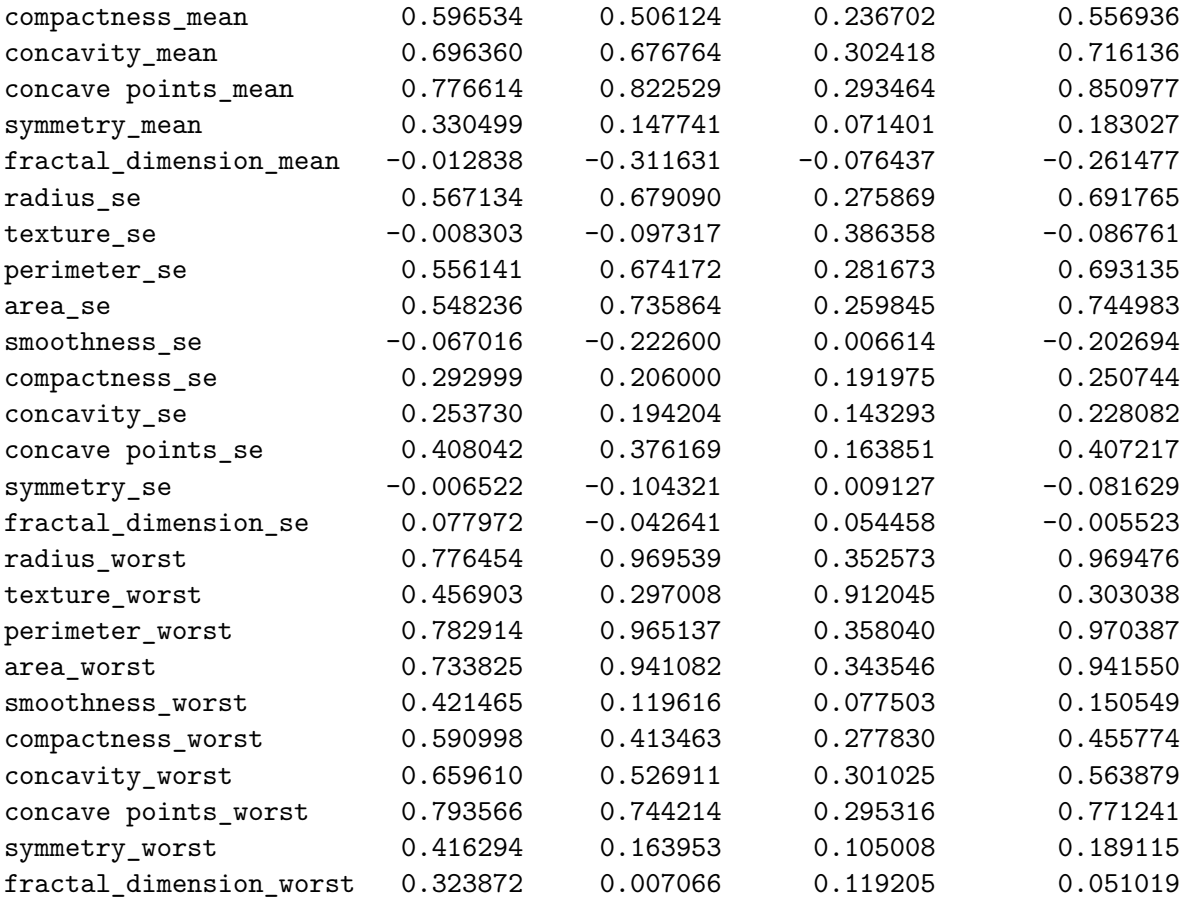

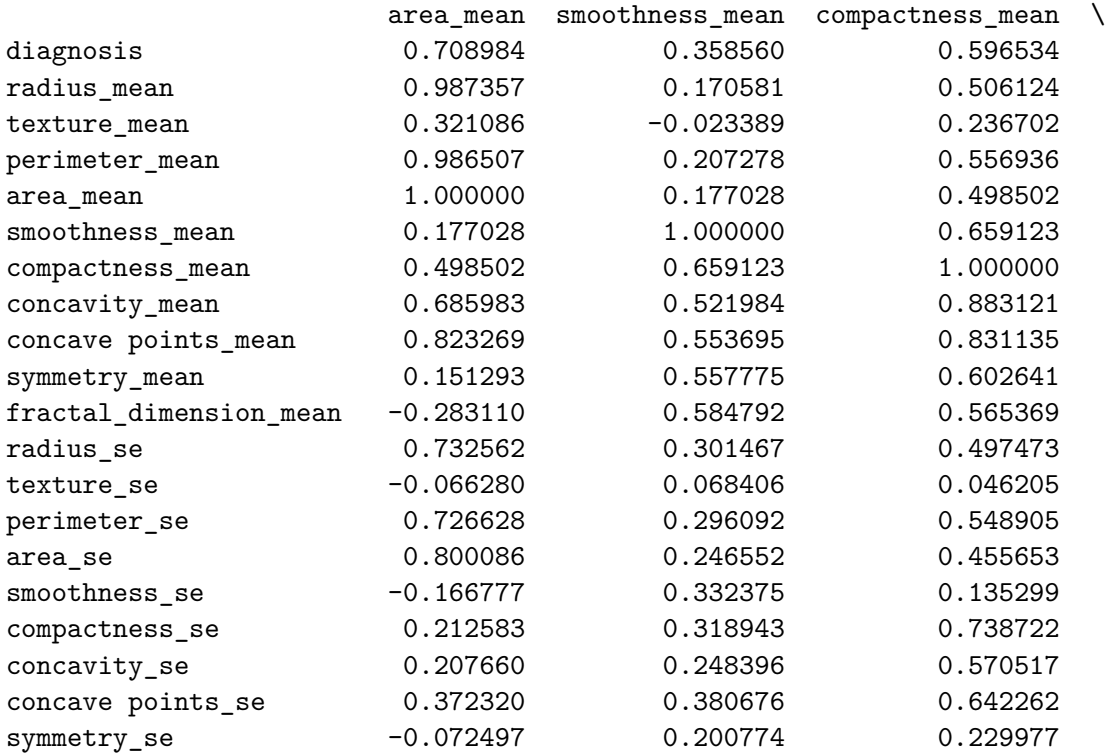

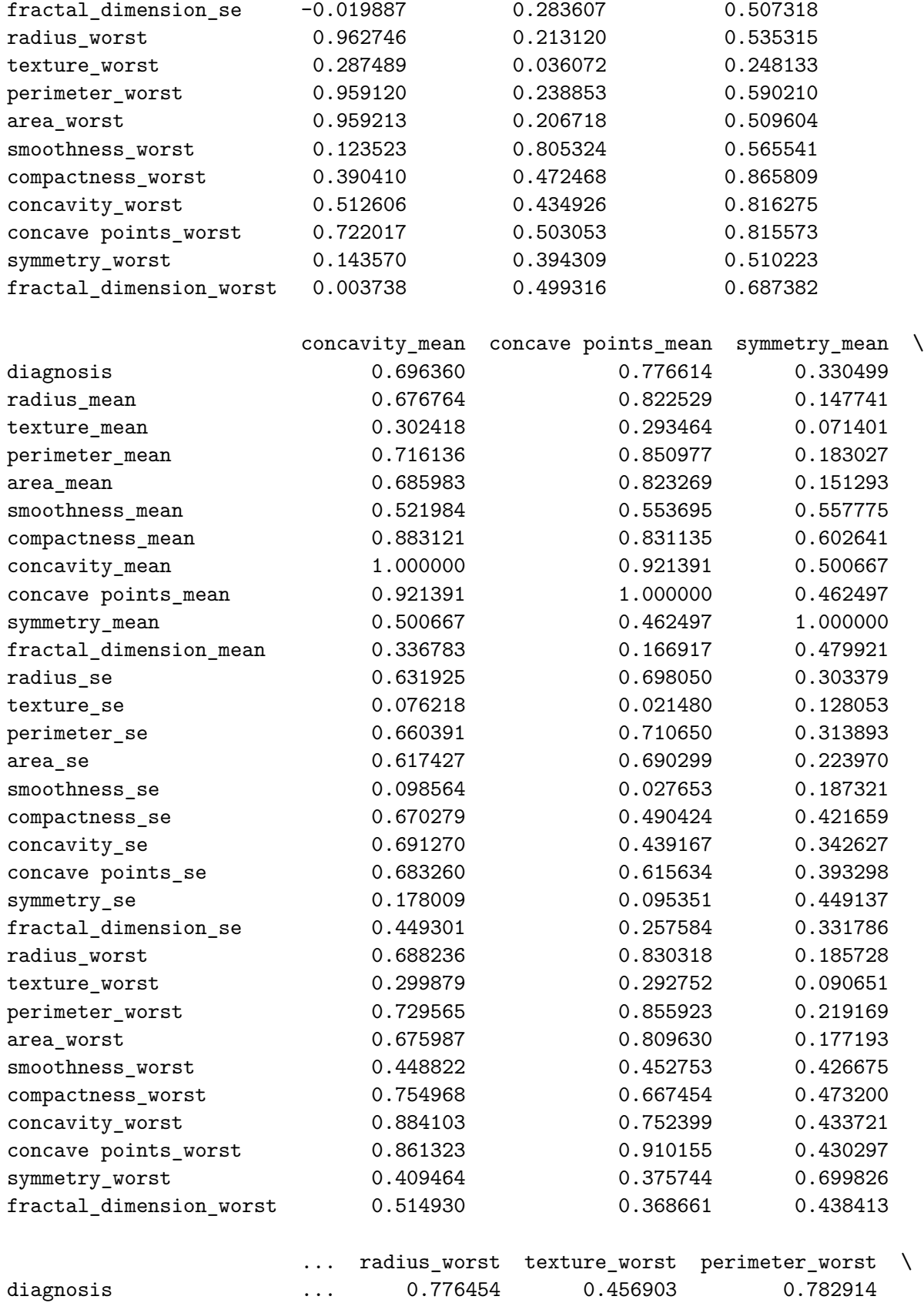

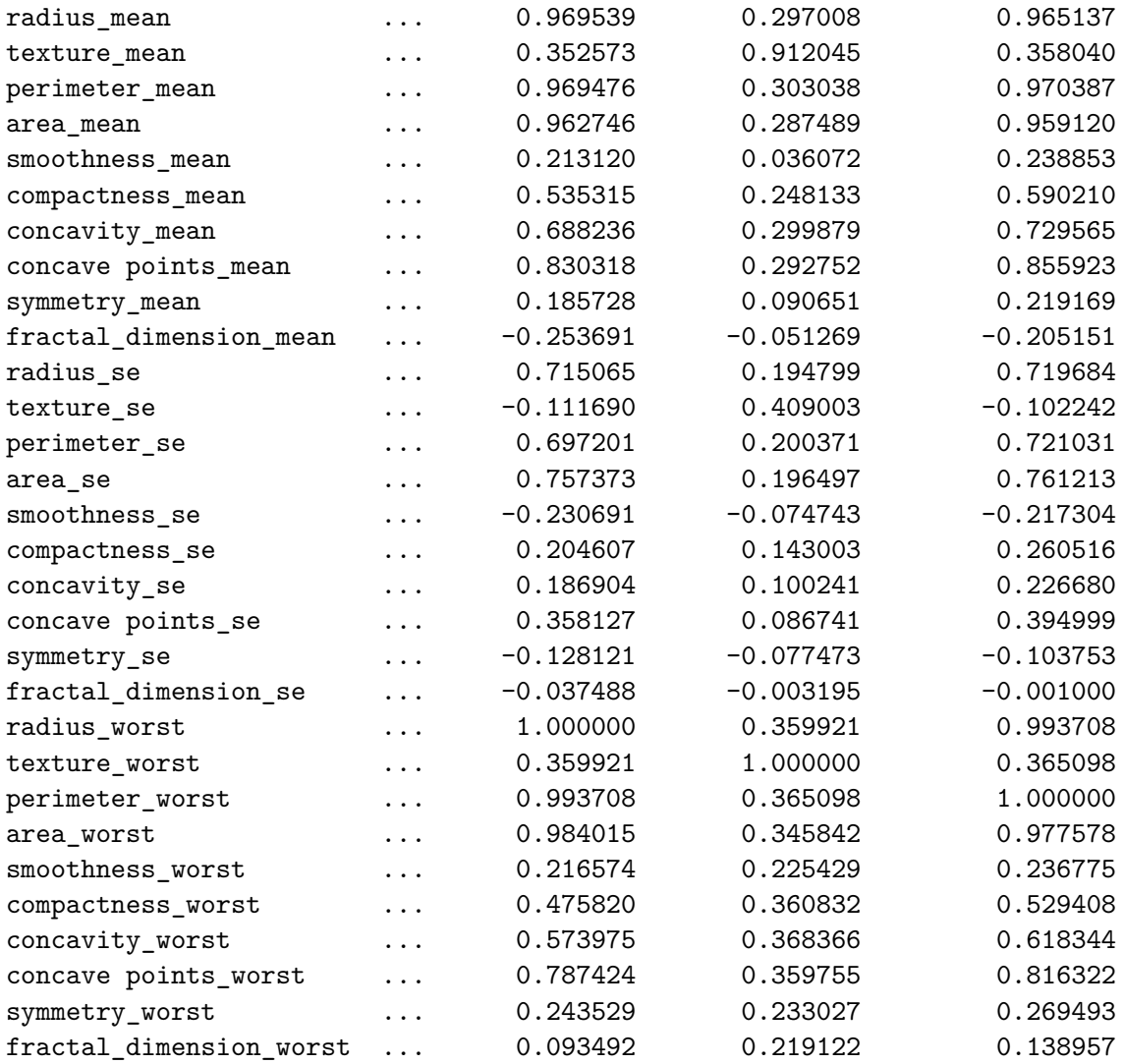

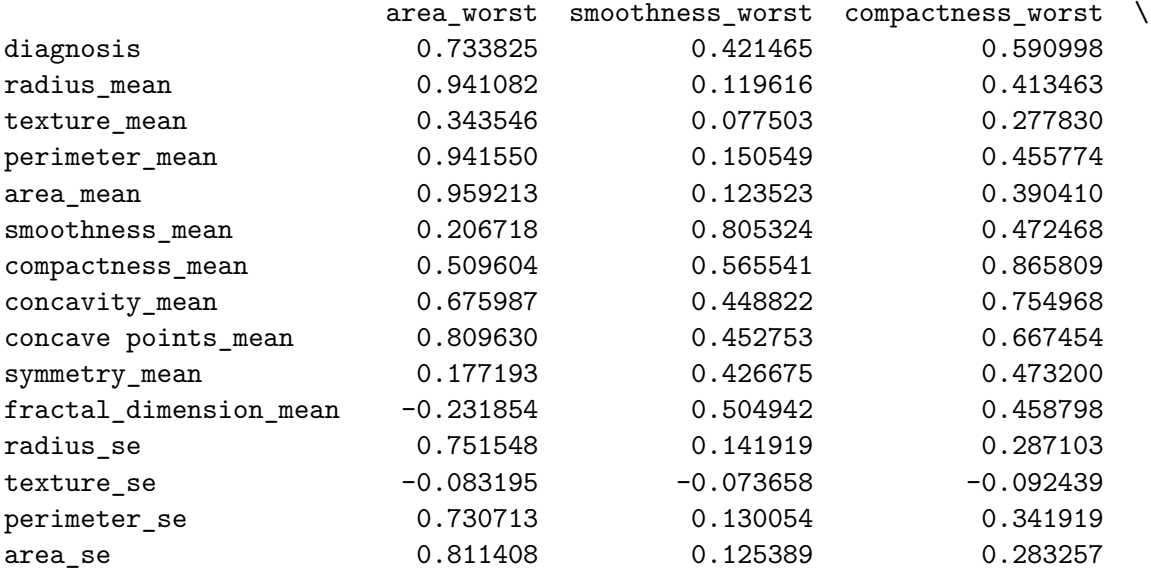

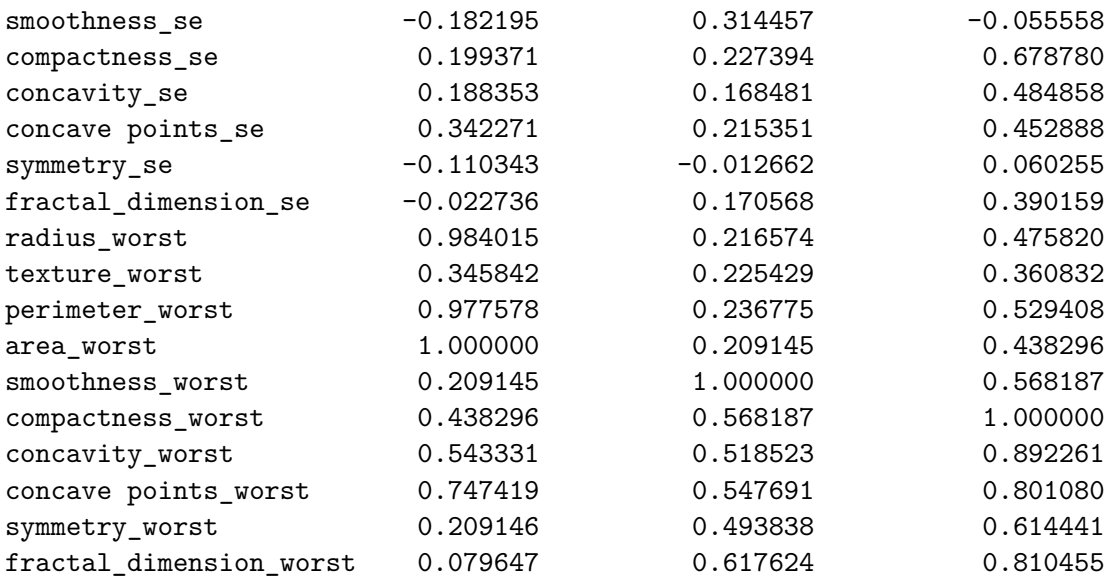

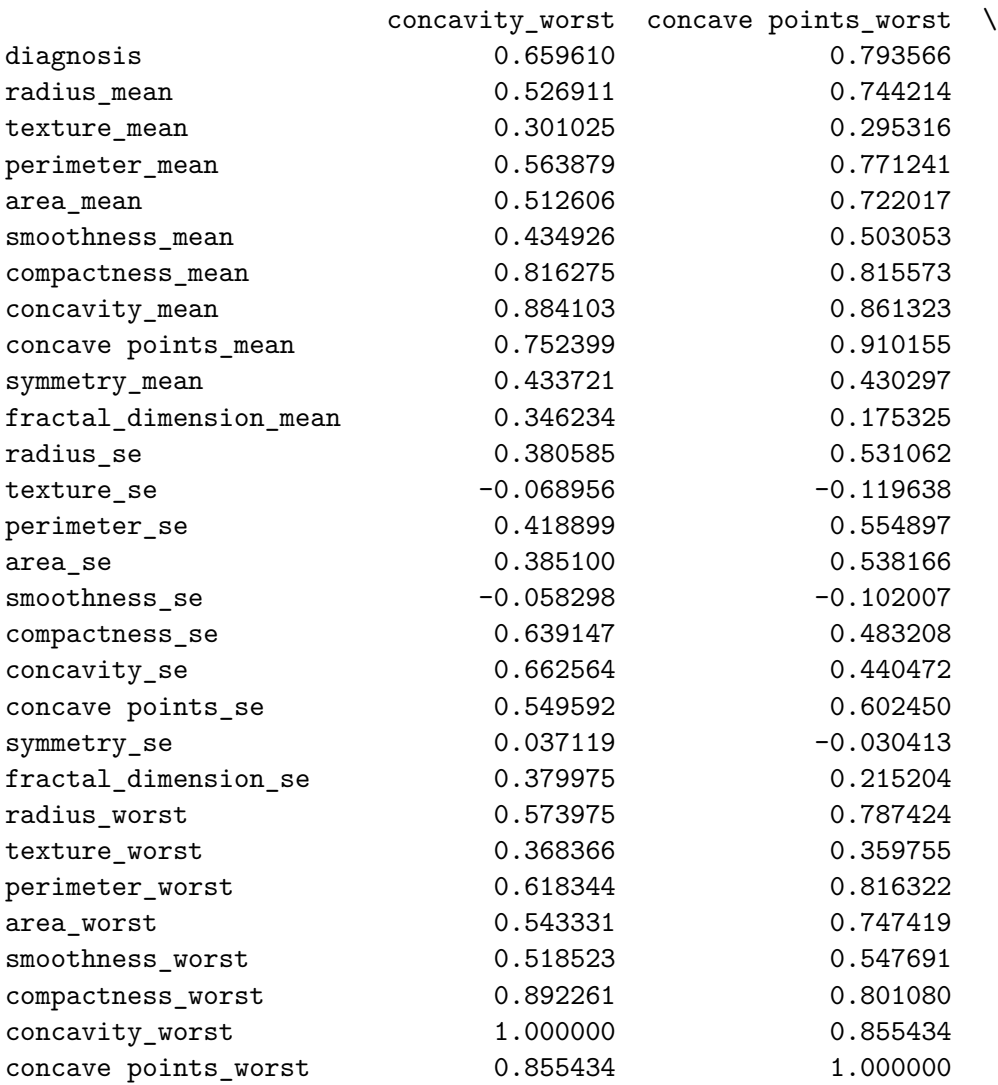

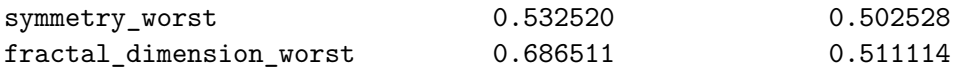

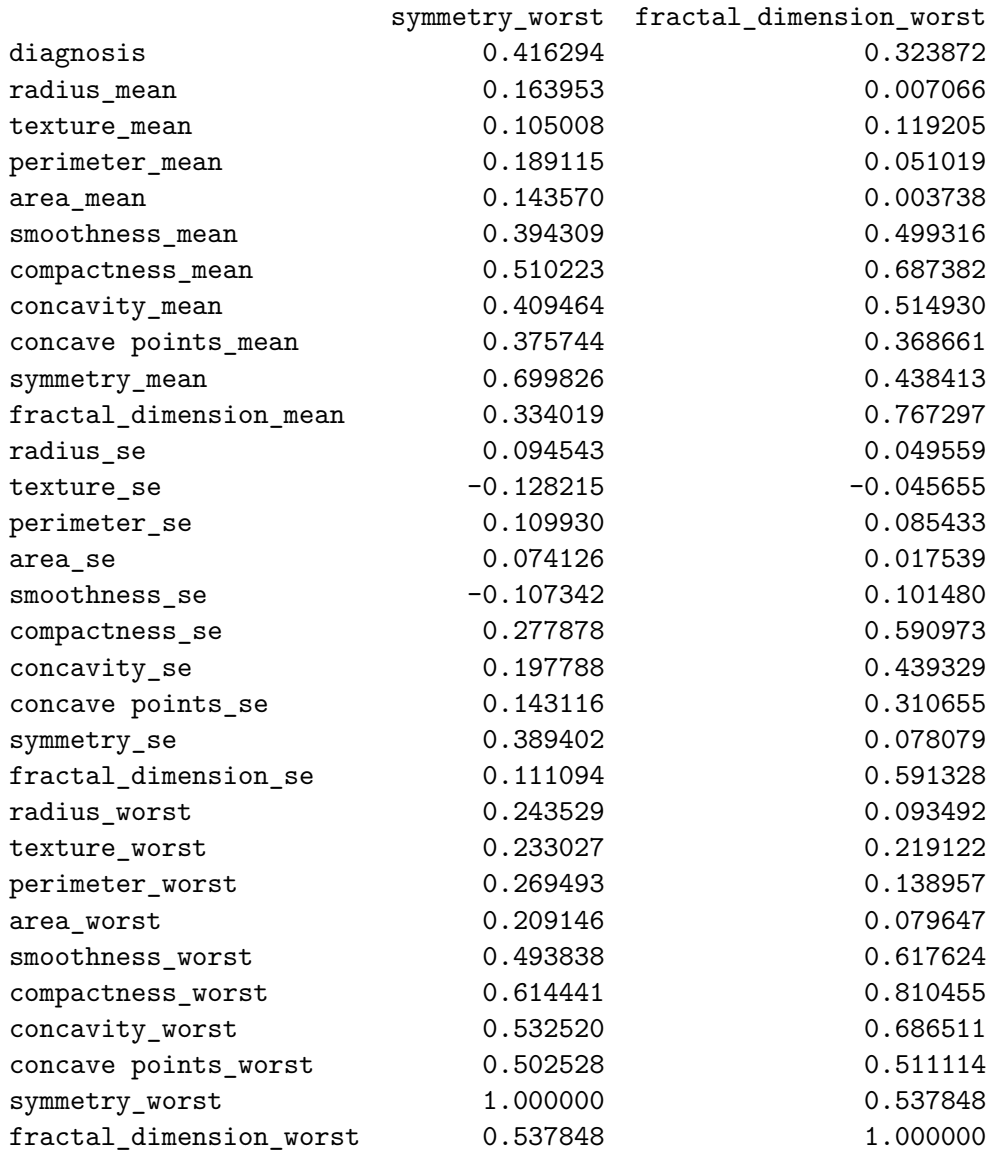

[31 rows x 31 columns]

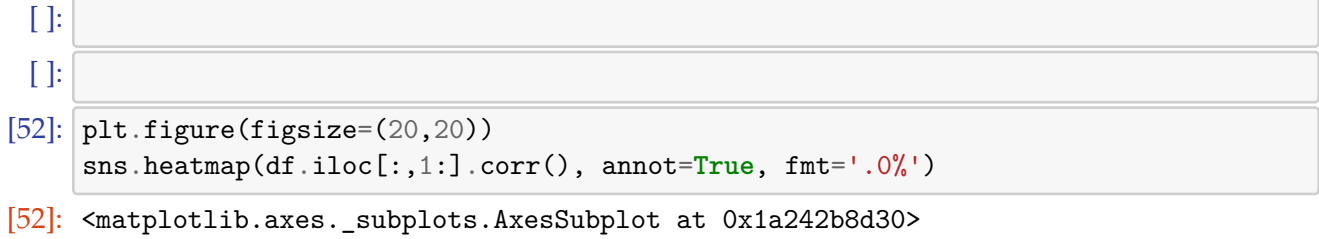

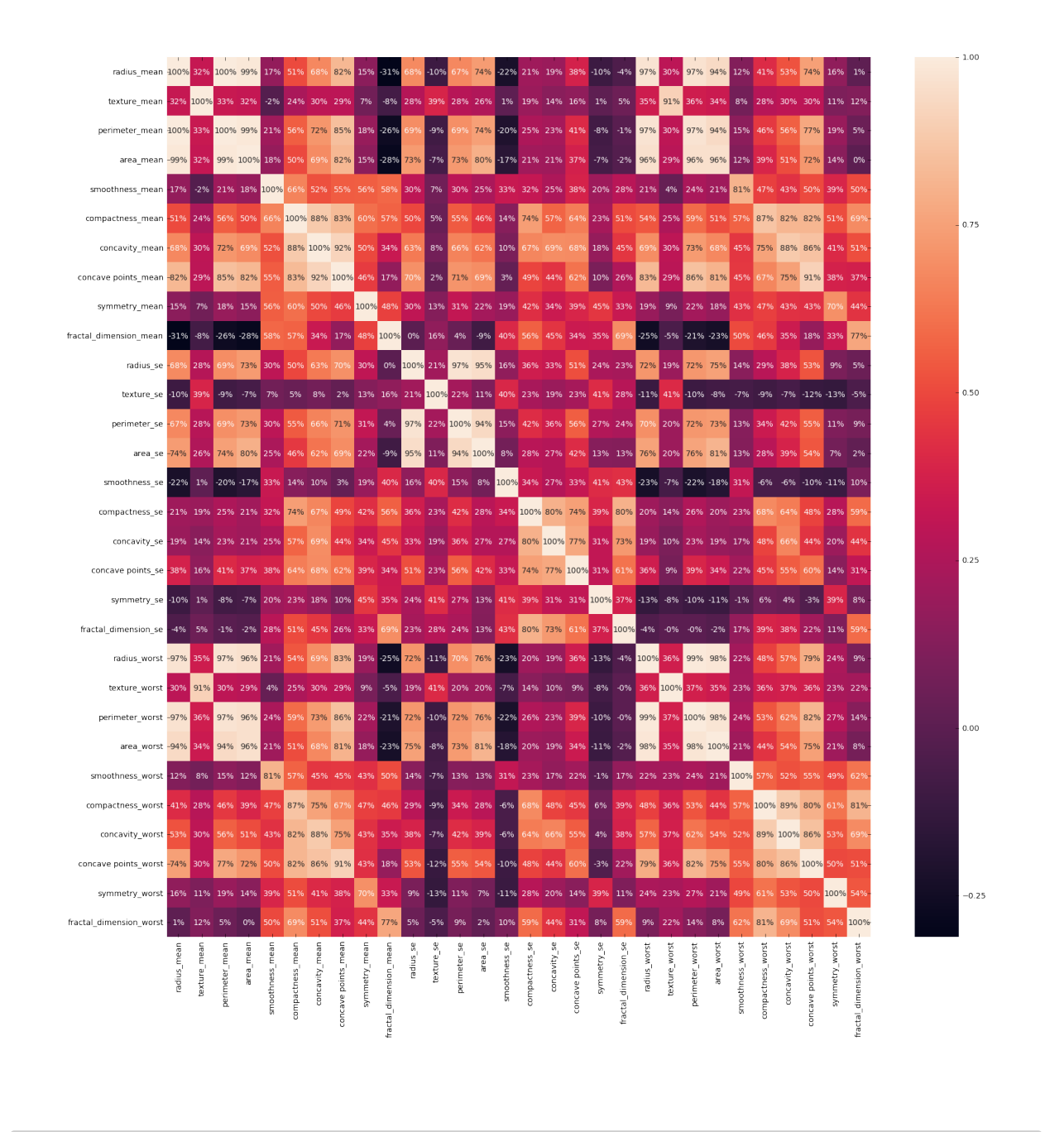

[ ]:

### **1.3 Build a Machine Learning Model**

```
[14]: #Split the data into independent 'X' and dependent 'Y' variables
     X = df.iloc[:, 1:].valuesY = df.iloc[:, 0].values #Get the target variable 'diagnosis' located at␣
      ,→index=0
```

```
[15]: # Split the dataset into 75% Training set and 25% Testing set
     from sklearn.model_selection import train_test_split
     X_train, X_test, Y_train, Y_test = train_test_split(X, Y, test_size = 0.25, \_,→random_state = 0)
 [ ]:
[16]: #Feature Scaling
     from sklearn.preprocessing import MinMaxScaler
     scaler = MinMaxScaler()
     scaler.fit(X_train)
     X_train = scalar.transpose(X_train)X test = scaler.transform(X test)
 [ ]:
```
### **1.4 Train/Test Your Model**

```
[17]: #Using RandomForestClassifier method of ensemble class to use Random Forest␣
     ,→Classification algorithm
     from sklearn.ensemble import RandomForestClassifier
     forest = RandomForestClassifier(n_estimators = 10, criterion = 'entropy',\Box,→random_state = 42)
     forest.fit(X_train, Y_train)
[17]: RandomForestClassifier(bootstrap=True, class_weight=None, criterion='entropy',
                            max_depth=None, max_features='auto', max_leaf_nodes=None,
                            min_impurity_decrease=0.0, min_impurity_split=None,
                            min_samples_leaf=1, min_samples_split=2,
                            min weight fraction leaf=0.0, n estimators=10,
                            n_jobs=None, oob_score=False, random_state=42, verbose=0,
                            warm_start=False)
 [ ]:
 [ ]:
```
[18]: print('Random Forest Classifier Training Accuracy:', forest.score(X\_train,␣ *,→*Y\_train))

Random Forest Classifier Training Accuracy: 0.9953051643192489

 $\lceil$  ]:

### **1.5 Predict**

```
[19]: #Check precision, recall, f1-score
   print( classification_report(Y_test, forest.predict(X_test)) )
   #Another way to get the models accuracy on the test data
   print( 'accuracy_score : ', accuracy_score(Y_test, forest.predict(X_test)))
              precision recall f1-score support
            0 0.97 0.97 0.97 90
            1 0.94 0.94 0.94 53
      accuracy 0.96 143
```
macro avg 0.96 0.96 0.96 143 weighted avg 0.96 0.96 0.96 143

accuracy\_score : 0.958041958041958

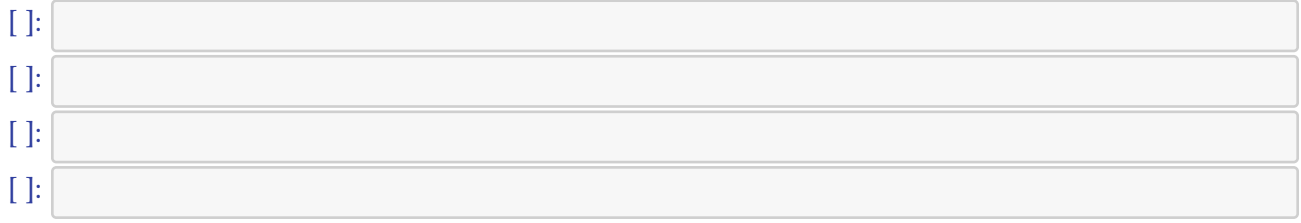